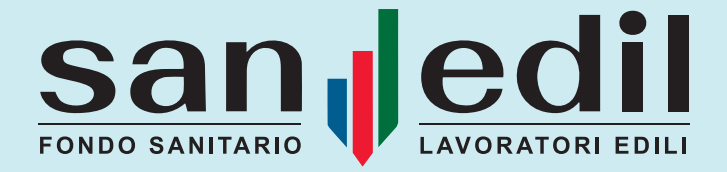

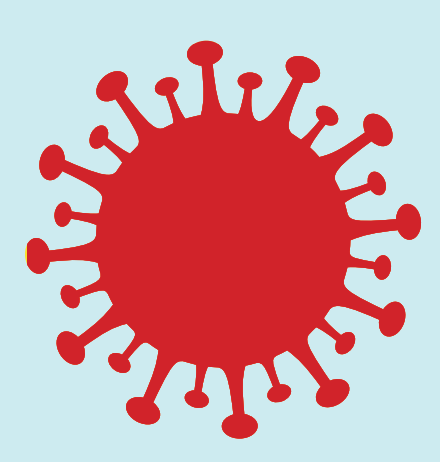

## EXTRAORDINARY CAMPAIGN COVID-19 EMERGENCY

Serological test

Swab after a positive serological test

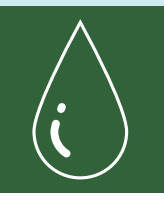

IGG-IGM quantitative serological test There is only one test per member.

It is generally accepted that *a medical prescription is not required unless it is given at the regional level*, for the member to request a "Quantitative serological test IGG-IGM" must:

- A consult the list of approved facilities for serological testing (available at <https://www.fondosanedil.it/en/covid-19-emergency-campaign/>);
- B locate the facility and contact the chosen centre by telephone;
- book the appointment independently; C
- D apply to the relevant Cassa Edile/EdilCassa by submitting: [THE APPLICATION FORM](https://www.fondosanedil.it/wp-content/uploads/2020/12/SANEDIL_QUANTITATIVE-SEROLOGICAL-TEST-REQUEST-FORM.pdf), on which you must indicate the affiliated facility and the date and time of the appointment.

To request a "Quantitative IGG- IGM serological test" **at a non-contracted facility**  (NB: Only if the nearest affiliated facility was located more than 15 km from one's home or place of residence), the member must:

A take the Test;

apply to the relevant Cassa Edile/EdilCassa by submitting: B

- [CLAIM FORM;](https://www.fondosanedil.it/wp-content/uploads/2020/12/SANEDIL_REIMBURSEMENT-CLAIM-FORM-FOR-QUANTITATIVE-SEROLOGICAL-TEST-AND-POST-SEROLOGICAL-SWAB-TEST-FOR-PROVINCES-WITH-NO-AFFILIATED-FACILITIES-ONLY.pdf)
- QUANTITATIVE SEROLOGICAL TEST INVOICE.

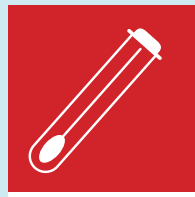

## Nasopharyngeal swab for RNA after positive serological test

Without prejudice to the need for a prescription from the general practitioner or specialist, which must be delivered to the facility on the day of the appointment, unless otherwise specified at a regional level, to request a "Nasopharyngeal swab for RNA research" **at a participating facility**, the member must:

A consult the list of approved facilities for serological testing;

- B locate the facility and contact the chosen centre by telephone;
- C book the appointment independently;
- D apply to the relevant Cassa Edile/Edilcassa by presenting:
	- [AUTHORISATION FORM](https://www.fondosanedil.it/wp-content/uploads/2020/12/SANEDIL_POST-SEROLOGICAL-SWAB-TEST-AUTHORISATION-FORM.pdf) for post-serological swab;
	- POSITIVE SEROLOGICAL TEST REPORT.

To request a "Nasopharyngeal swab for RNA research" **at a non-contracted facility** (NB: Only if the registered worker was living in an area with no affiliated health facilities), the member must:

take the Test:

A

**B** apply to the relevant Cassa Edile/EdilCassa by submitting:

- [CLAIM FORM;](https://www.fondosanedil.it/wp-content/uploads/2020/12/SANEDIL_REIMBURSEMENT-CLAIM-FORM-FOR-QUANTITATIVE-SEROLOGICAL-TEST-AND-POST-SEROLOGICAL-SWAB-TEST-FOR-PROVINCES-WITH-NO-AFFILIATED-FACILITIES-ONLY.pdf)
- SWAB INVOICE;
- COPY OF THE PRESCRIPTION of the general practitioner or specialist doctor;
- REPORT OF POSITIVE RESULT on serological test or report of a positive result on the previous swab.

In the event of a positive result on the first swab, the member may, following the procedures described above, request a further swab(s) following the timetable established by the treating doctor to verify recovery.

In the latter case, the member must submit to the Cassa Edile/EdilCassa, in addition to the required documentation, the report of the positive result of the previous swab, in place of the report of the serological test.